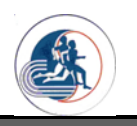

**Муниципальное бюджетное общеобразовательное учреждение городского округа Тольятти «Лицей № 76 имени В.Н. Полякова»**

**ПРИНЯТА** на заседании Педагогического совета Протокол №1 от 30.08.2023 г.

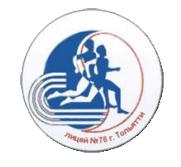

# **УТВЕРЖДЕНА**

приказом директора МБУ «Лицей № 76» № 155-од от 30.08.2023 г. O="МБУ ""Лицей №76""", CN

="Коняхина Юлия Станиславовна, директор", E=school76@edu.tgl.ru 00 d8 58 4b 0b 04 ac 37 64 2023.08.31 20:56:28+04'00'

# **РАБОЧАЯПРОГРАММА по информатике**

Класс: 5

Составитель: Седова Т.В.,учитель информатики

Тольятти 2023г.

Рабочая программа по учебному предмету «Информатика» для 5 классов составлена сучетомтребований Федеральногозакона "ОбобразованиивРФ"от29.12.2012  $N$ 273-ФЗ:ФГОС ООО (Приказ №1897 от 17.12.2010г.);ООП ООО МБУ «Лицей № 76»;примерной рабочей программы по информатике для основной школы: 5-6 классы. 7-9 классы. /Л. Л.Босова, А.Ю.Босова.-3-еизд.-М.:БИНОМ. Лаборатория знаний.

Рабочая программа по учебному предмету «Информатика» определяет содержание деятельности с учетом особенностей образовательной политики МБУ «Лицей№76», образовательных потребностей и запросов обучающихся .(1 час в неделю).

# Планируемые результаты освоения учебного предмета «Информатика» в 5 классе

Изучение информатики в основной школе направлено на лостижение следующих результатов образования:

#### Внаправленииличностногоразвития: 1.

формированиеответственногоотношениякучению, готовностииспособностиобучающихся ксаморазвитию исамообразованию наосновемотивации кобучению ипознанию;

формированиецелостногомировоззрения, соответствующегосовременномууровнюразвит иянаукииобщественнойпрактики;

развитиеосознанногоиответственногоотношения ксобственным поступкам;

- формированиепредставления обинформации
- какважнейшемстратегическомресурсегосударства;
- пониманиеролиинформационныхпроцессоввсовременномобществе;
- овладениепервичныминавыками анализаиоценки получаемойинформации;
- ответственноеотношениекинформациис учетомправовыхнорм;
- формированиеважностиличнойответственностизакачествоинформационнойсреды;  $\bullet$
- умение организации информационно-образовательного пространства  $\mathbf{c}$

учетомгигиенических, эргономическихитехнических условий безопасной эксплуатации сре дствИКТ;

формированиекоммуникативнойкомпетентностивпроцессеобразовательной, учебноисследовательской, творческой идругих видовдеятельности.

# 2. Вметапредметномнаправлении:

умение самостоятельно определять цели своего обучения, ставить и формулировать длясебя новые задачи в учебе и познавательной деятельности, развивать мотивы и интересы своейпознавательнойдеятельности;

владение основами самоконтроля, самооценки, принятия решений и осуществления осознанноговыборавучебнойипознавательнойдеятельности;

умение создавать, применять и преобразовывать знаки и символы, модели и схемы длярешения учебныхи познавательных задач;

 $\bullet$ умениеосознанноиспользовать речевые средствав соответствии сзадачей коммуникации; вла дение

устной иписьменнойречью;

формирование и развитие компетентности в областииспользованияинформационнокоммуникационныхтехнологий.

овладениеинформационно- $\bullet$ 

логическимиумениями:определятьпонятия.создаватьобобшения. устанавливать аналогии. классифицировать, самостоятельно выбирать основания икритерии для классификации, устанавливать причинно-следственные связи, строить логическоерассуждение, умозаключение (индуктивное, дедуктивноеипоаналогии) иделатьвыводы;

овладение умениями планировать пути достижения целей, соотносить свои действия спланируемымирезультатами, осуществлять контрольсвоей деятельности;

определениеспособовдействийврамкахпредложенных условий, корректированиесвоих дей ствийвсоответствиисизменяющейсяситуацией;оцениваниеправильностивыполненияучебнойзад ачи;

овладениеосновамисамоконтроля, самооценки, принятиярешений иосуществления  $\bullet$ 

осознанноговыборав учебнойипознавательной деятельности;

овладение основными универсальными умениями информационного  $\bullet$ характера. такимикак: постановка и формулирование проблемы; поиск и выделение необходимой информации, применение методов информационного поиска; структурирование и визуализация информации;выбор наиболее эффективных способов решения задач в зависимости от конкретных

условий;самостоятельноесозданиеалгоритмовдеятельностиприрешениипроблемтворческогоипо исковогохарактера.

#### 3. Впредметномнаправлении:

овладениеинформационныммоделированиемкакосновнымметодомприобретениязнаний: уменияпреобразовыватьобъектизчувственнойформывпространственнографическую илизнаковосимволическую модель; строить разнообразные информационные структуры ДЛЯ описания объектов; читать таблицы, графики, диаграммы, схе-мы и т. д.; самостоятельно перекодировать информацию  $\overline{u}$ одной знаковой системы другую;выбиратьформупредставленияинформациивзависимостиотстоящейзадачи;проверятьаде кватностьмоделиобъектуицелимоделирования;

освоение знаний, составляющих основу научных представлений об информации, инфор- $\bullet$ мационныхпроцессах, системах, технологияхимоделях;

овладение умениямира ботать сразличными видами информации спомощью компьюте раидру гихсредствинформационныхикоммуникационныхтехнологий(ИКТ), организовывать собственну юинформационную деятельность и планировать еерезультаты;

 $\bullet$ развитие познавательных интересов, интеллектуальных и творческих способностей средствамиИКТ;

воспитание ответственного отношения к информации с учетом правовых и этических ас- $\bullet$ пектовее распространения, избирательногоотношения кполученной информации;

выработка навыков применения средств ИКТ  $\overline{B}$ повседневной жизни, при выполнениииндивидуальныхиколлективныхпроектов, вучебнойдеятельности, дальнейшем освоениипрофессий, востребованных нарынкетруда.

умение использовать термины информация, сообщение, данные,  $\bullet$ кодирование, алгоритм. программа, понимание различий между употреблением этих терминов в обыденной речи и винформатике;

умениеописыватьразмердвоичныхтекстов,используятерминыбит, байтипроизводныеотни х;использоватьтермины,описывающиескоростьпередачиданных;записыватьвдвоичнойсистемец елыечислаот0ло256:

умениекодироватьи декодироватьтекстыприизвестной кодовой таблице;  $\bullet$ 

умение составлять неветвящиеся (линейные) алгоритмы управления исполнителями изаписыватьихнавыбранномалгоритмическомязыке (языкепрограммирования);

умениеиспользоватьлогическиезначения.операции ивыражениясними:

умениеформально выполнять алгоритмы, описанныес использованиемконструкцийветвления (условные операторы)  $\mathbf{M}$ повторения (циклы), вспомогательных алгоритмов, простыхитабличныхвеличин;

создавать выполнять  $\bullet$ умение  $\overline{M}$ программы ДЛЯ решения несложныхалгоритмическихзадач ввыбраннойсреде программирования;

умение использовать готовые прикладные компьютерные программы и сервисы в выбраннойспециализации, работать сописаниями программи сервисами;

овладение навыками выбора способа представления данных в зависимости от поставленнойзалачи.

#### Содержаниеучебногопредмета

Структурасодержанияобщеобразовательногопредмета(курса)информатикив5классахопред еленаследующимиукрупнённымитематическимиблоками(разделами):

1. Информациявокругнас. Компьютер. Подготовкатекстовнакомпьютере. Компьютернаяграф ика.Созданиемультимедийныхобъектов

Итоговоеповторение  $\overline{2}$ .

Раздел1. Информациявокругнас. Компьютер. Подготовкатекстовнакомпьютере. Компьютернаяграфика. Созданиемультимедийныхобъектов

Целиизучениякурсаинформатики. Информациявокругнас. Техникабезопасностииорганизациярабо чегоместа.

Компьютер-

универсальнаямашинадляработысинформацией. Техникабезопасностииорганизациярабочегомест a.

Вводинформациивпамять компьютера. Клавиатура. Управление компьютером.

Хранение информации. Память человека  $\mathbf{M}$ человечества. Носители память информации. Передача информации. Источник, канал, приёмник. Примеры передачи информации. Электроннаяпочта.

кодирования Метод  $\overline{B}$ мире кодов. Способы информации.

координат. Разнообразие задач обработки информации. Систематизация

информацииСписки-способ упорядочиванияинформации.

Поискинформации.

Колирование как изменение формы представления

информацииПреобразованиеинформациипозаданнымправилам.

Преобразование информации путём

рассуждений Разработкапланадействий. Задачио

переправах.

Табличнаяформазаписипланадействий. Задачиопереливаниях

Тексткакформапредставленияинформации. Компьютер-основнойинструментподготовкитекстов

Основные объекты текстового документа. Ввод

текста. Редактированиетекста.

Текстовый фрагмент и операции с

ним. Форматирование текста.

Представлениеинформациивформетаблиц. Структуратаблицы. Табличноер

ешениелогическихзадач.

Разнообразие наглядных форм представления

информацииЛиаграммы.

Компьютернаяграфика.ГрафическийредакторPaintП

реобразованиеграфическихизображенийСозданиегр

афическихизображений.

Созданиедвижущихсяизображений. Созданиеа

нимациипособственномузамыслу.

# Компьютерныйпрактикум.

Практическая работа  $N<sub>2</sub>1$ «Знакомимся  $\mathbf{c}$ клавиатурой». Практическая работа  $N<sub>0</sub>2$ 

«Осваиваеммышь».

Клавиатурныйтренажер.

Логическиекомпьютерныеигры, поддерживающиеизучаемыйматериал.

Практическаяработа№3«Запускаемпрограммы.Основныеэлементыокнапрограммы».Практическа яработа №4«Знакомимсяс компьютернымменю».

Практическаяработа№5«ВыполняемвычисленияспомощьюприложенияКалькулятор». Практическ аяработа№6«Вводимтекст».

Практическая работа №7«Редактируемтекст». Практическая

 $N<sub>2</sub>8$ «Работаем работа  $\mathbf{c}$ фрагментами

текста». Практическаяработа №9«Форматируемтекст».

Практическая работа №10 «Знакомимся с инструментами графического редактора»Практическаяработа №11«Начинаемрисовать».

Практическая работа №12 «Создаем комбинированные документы».Практическая работа №13 «Работаемс графическими фрагментами».Практическаяработа№14«Создаем анимацию на заданную тему».

Практическаяработа№15«Создаем анимацию на свободную тему».

### **Раздел2.Итоговое повторение**

Выполнение итогового мини-проекта. Итоговое тестирование.

### **Тематическое планирование**

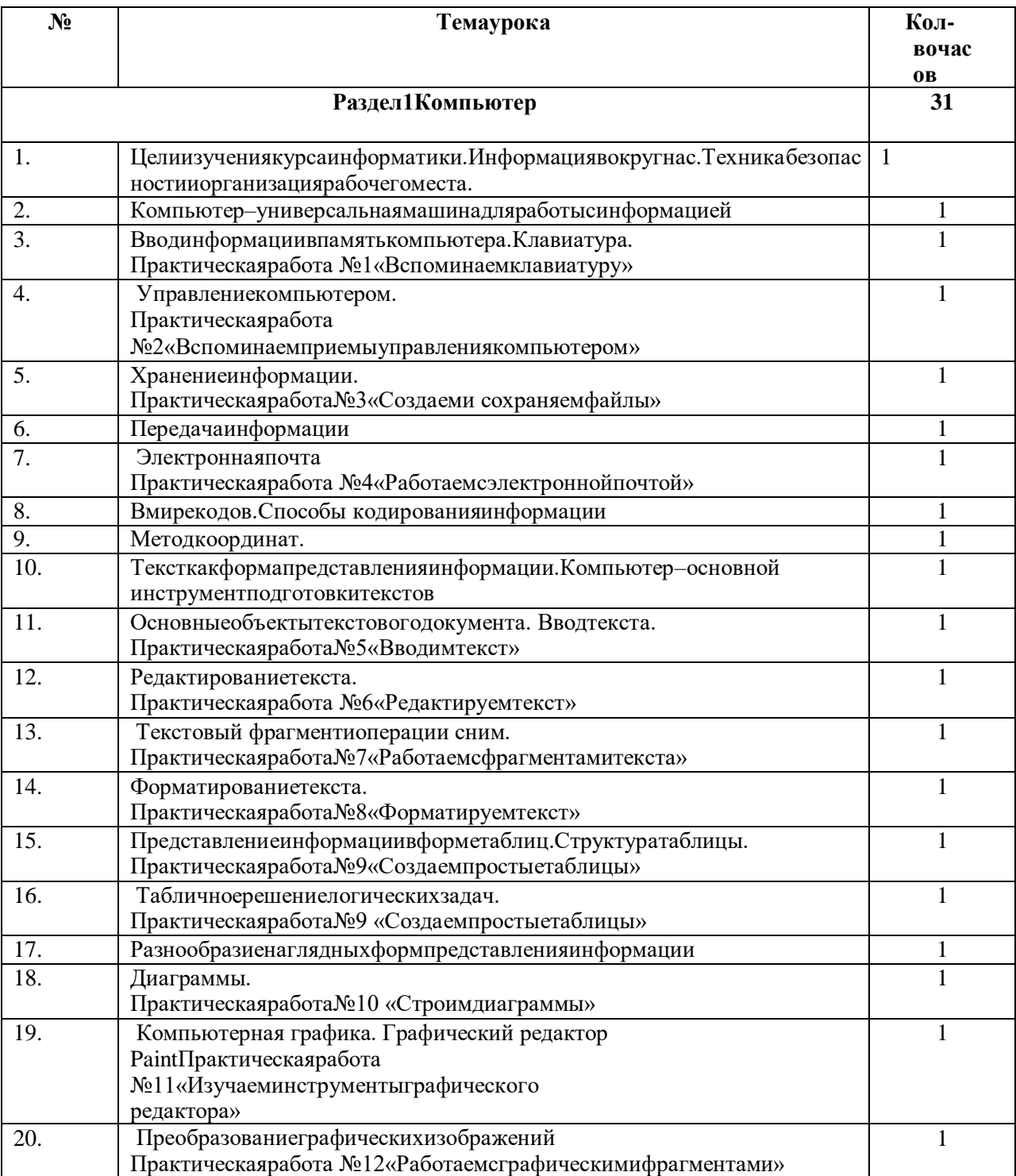

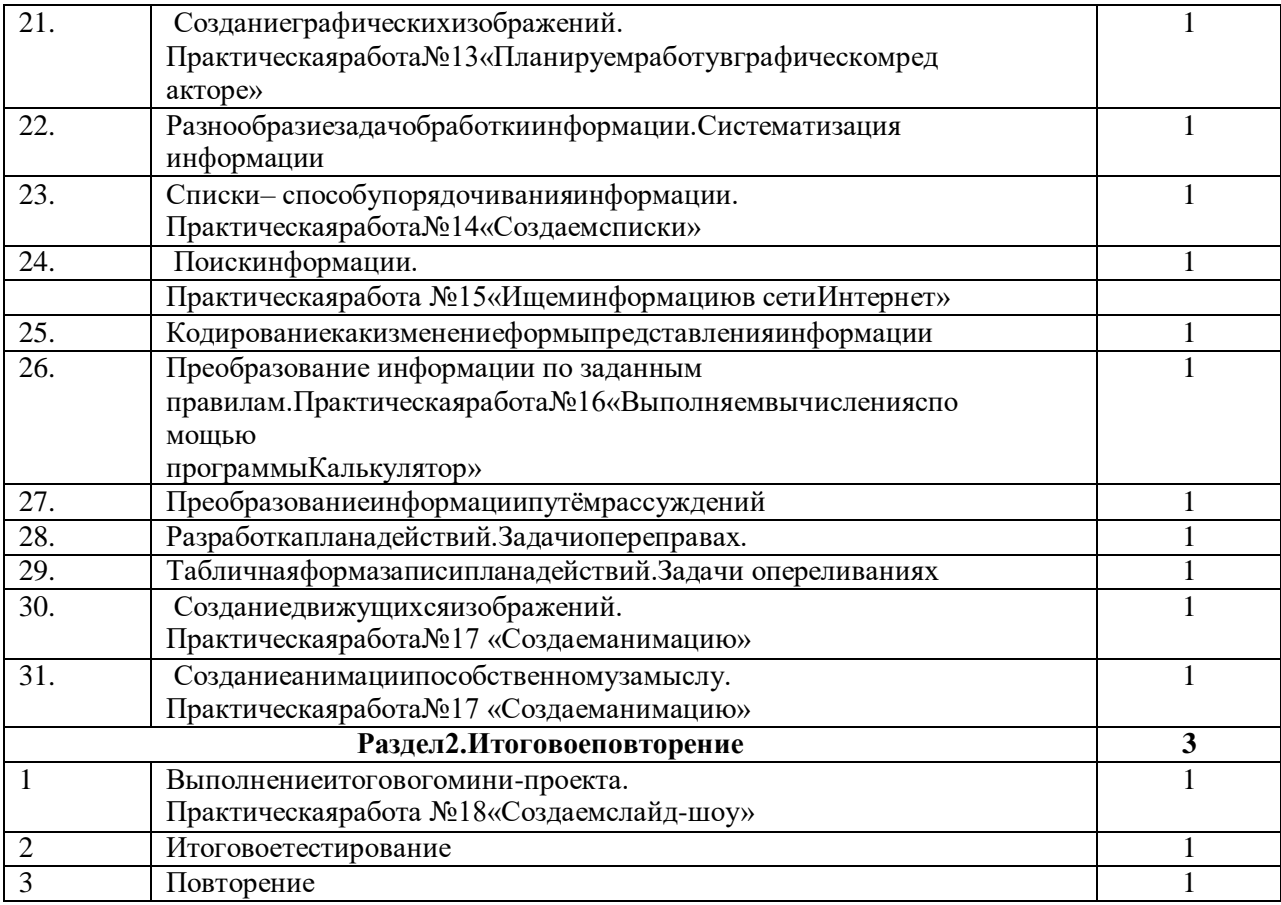